# Командата test

# **check file types and compare values**

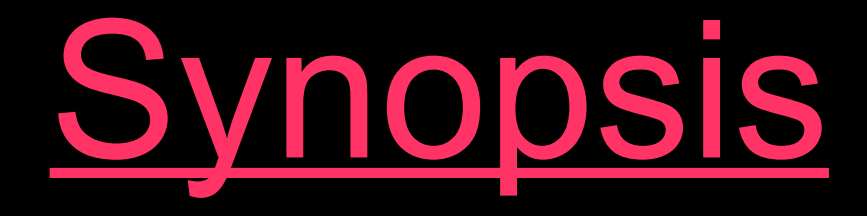

# **test EXPRESSION test [ EXPRESSION ] [ ] [ OPTION**

●*Интервалите около квадратните скоби са задължителни*

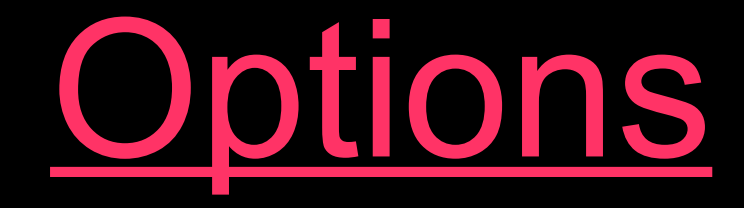

# --help --version

## •използват се само с [ OPTION

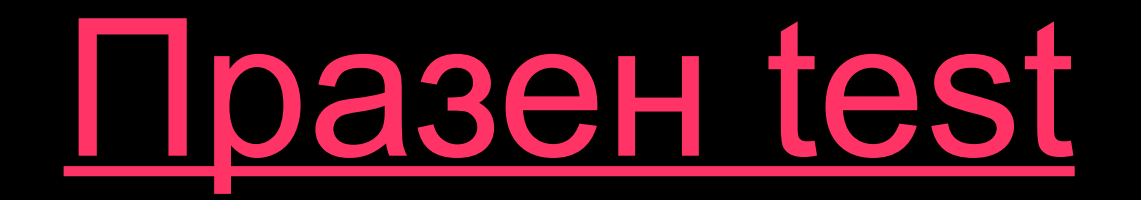

- **test** или [ 1
- празният израз се оценява като *false*, командата завършва неуспешно

```
mara@OVNI:~$ touch junkfile
mara@OVNI:~$ test
mara@OVNI:~$ echo $?
1
mara@OVNI:~$ test -f junkfile 
mara@OVNI:~$ echo $?
0
mara@OVNI:~$
```
Логически операции в **EXPRESSION**

- **( EXPRESSION )** *тества се дали изразът има оценка true*
- **! EXPRESSION** *тества се дали изразът има оценка false*
- **EXPRESSION1 -a EXPRESSION2** *тества се дали и двата израза се оценяват като true*
- **EXPRESSION1 -o EXPRESSION2** *тества се дали поне един от двата израза се оценява като true*

### за символни низове

#### ● **STRING**

*тества се дали дължината на низа е ненулева*

#### ● **-n STRING**

*тества се дали дължината на низа е ненулева, низът трябва да е видим от test*

#### ● **-z STRING**

*тества се дали дължината на низа е нулева, низът трябва да е видим от test*

#### ● **STRING1 = STRING2**

*тества дали двата низа съвпадат (работи и с* **==***)*

#### ● **STRING1 != STRING2** *тества дали двата низа са различни*

## за цели числа

- **INTEGER1 -eq INTEGER2**
- **INTEGER1 -ne INTEGER2**
- **INTEGER1 -gt INTEGER2**
- **INTEGER1 -ge INTEGER2**
- **INTEGER1 -lt INTEGER2**
- **INTEGER1 -le INTEGER2**
- *ако вместо цяло число, запишем* **-l STRING***, това ще се оцени като дължината на низа*

# за съществуване и вид на файл

- **DETTE**  $\bullet$  -e FILE
- $\bullet$   $\bullet$   $\bullet$   $\bullet$   $\bullet$   $\bullet$   $\bullet$  $\bullet$  -b FIIA
- $\bullet$   $\bullet$   $\bullet$   $\bullet$   $\bullet$   $\bullet$   $\bullet$  $\bullet -c$  FILE
- -L FILE, -h FILE •-S FILE

# за код на защита на файл

- -r FILE, -w FILE, -x FILE
- -u FIIAE, -e FIIAE
- 

# Други възможности

- FILE1 -ef FILE2
- FILE1 -nt FILE2, FILE1 -ot FILE2
- -O FILE, -G FILE

## Следване на символните връзки

*При оценяването на изразите за файлове символните връзки се следват, с изключение на тестовете* **-h FILE** *и* **-L FILE**

# Командата ((

## ● **SYNOPSIS**

- **(( ARITHMETIC\_EXPRESSION ))**
- Изчислява аритметичния израз и завършва с нулев код, ако оценката на израза е ненулева, в противен случай завършва с положителен код. За разлика от *expr* **не** извежда на стандартния изход оценката на израза.
- Синтаксисът на изразите е както в езика C, с всички възможности (сравнения, побитови и логически операции и т.н.)

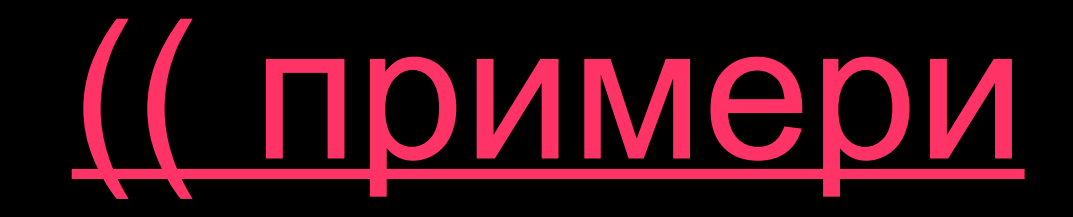

```
mara@OVNI:~$ (( 2+3 ))
mara@OVNI:~$ echo $?
0
mara@OVNI:~$ (( 2-2 )); echo $?
1
mara@OVNI:~$ (( 2<1 )); echo $?
1
mara@OVNI:~$ (( 2+3 > 7-3 )) ; echo $?
0
mara@OVNI:~$ (( 2+3 >= 7-2 )) ; echo 
$?
0
mara@OVNI:~$
```
# ● разширява *test*, добавяйки възможности от езици за програмиране като C

# **[[ EXPRESSION ]]**

# ● **SYNOPSIS**

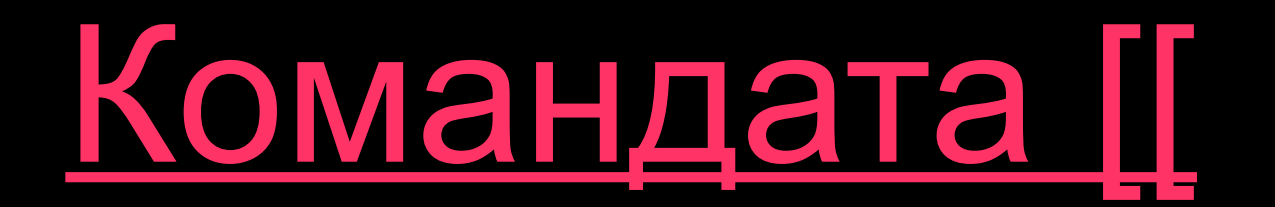

# [[ и логически операции с test-изрази

● В **[[ ]]** може да поставяме изрази от *test*, оградени в **( )**, а между тях да има логическите знаци **&&** и **||**

**mara@OVNI:~\$ [[ ( -e /home/dvd ) && ( -e /home/mara ) ]] ; echo \$? 0 mara@OVNI:~\$ [[ ( -f /home/dvd ) || ( -f /home/mara ) ]] ; echo \$? 1 mara@OVNI:~\$**

# [[ и символни низове

```
Освен сравняване дали два низа съвпадат, чрез 
знаците = (==) и != между низовете [[ може да 
прави и pattern matching (базиран на filename 
expansion):
mara@OVNI:~$ [[ "abc" == ab.* ]] ; echo $?
1
mara@OVNI:~$ [[ "abc" == ab* ]] ; echo $?
0
mara@OVNI:~$ [[ "abc" = ab[^d] ]] ; echo 
$?
0
mara@OVNI:~$ [[ "abc" == ab[^d]? ]] ; echo 
$?
1
mara@OVNI:~$ [[ "abc" == ab? ]] ; echo $?
0
mara@OVNI:~$
```
# [[ и аритметични изрази

```
В [[ може да има и аритметични изрази като 
пресмятания и сравнения. Но е важно да се знае, че 
сравненията с < и > са не аритметични, а 
лексикографски!
mara@OVNI:~$ [[ 3+2 -lt 4+3 ]] ; echo $?
0
mara@OVNI:~$ [[ 3 < 2 ]] ; echo $?
1
mara@OVNI:~$ [[ 123 < 3 ]] ; echo $?
0
mara@OVNI:~$ [[ 3+2 <= 4+3 ]]; echo $?
bash: syntax error in conditional expression
bash: syntax error near `4+3'
mara@OVNI:~$ [[ 3+2 < 4+3 ]]; echo $?
0
mara@OVNI:~$ [[ 3+2 < a ]]; echo $?
0
mara@OVNI:~$
```
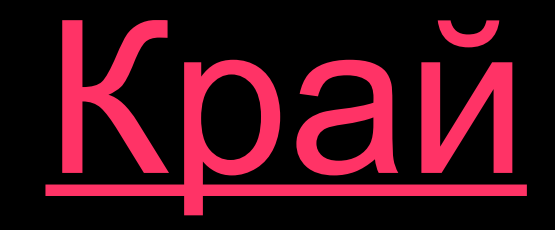

#### Автор: Мария Николова Източници: **man test** и <http://www.ibm.com/developerworks/linux/library/l-bash-test.html>